# SECTION 4: ALGORITHMIC THINKING

ENGR 112 – Introduction to Engineering Computing

# Algorithmic Thinking

## Algorithmic Thinking

#### Algorithmic thinking:

■ The ability to identify and analyze problems, and to develop and refine algorithms for the solution of those problems

#### □ Algorithm:

- Detailed step-by-step procedure for the performance of a task
- Learning to program is about developing algorithmic thinking skills, not about learning a programming language

#### Algorithms

- Ultimately, algorithms will be implemented by writing code in a particular programming language
- Algorithm design is (mostly) language-independent
  - A procedure that can be implemented in any language
- Universal algorithm representations:
  - **■** Flowcharts
    - Graphical representation
  - Pseudocode
    - Natural language
    - Not necessarily language-independent

## 5 Flowcharts

- Flowcharts are graphical representations of algorithms
- Interconnection of different types of blocks
  - Start/End
  - Process
  - Conditional
  - Input/Output
- Connection paths indicate flow from one step in the procedure to the next
- Well-constructed flowcharts are easily translated into code later

K. Webb

#### Flowchart Blocks

7

#### Start/End

Always indicate the start and end of any flowchart

Start

#### Process

Indicates the performance of some action

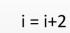

#### Conditional

- Performs a check and makes a decision
- Binary result: True/False, Yes/No, 1/0
- Algorithm flow branches depending on result

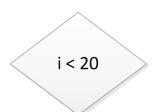

#### □ Input/Output

Input or output of variables or data

Read temperature data from file.

#### Flowchart – Example

- Consider the very simple example of making toast
- Process flows from Start to the End through the process and conditional blocks
  - Arrows indicate flow
  - Conditional blocks control flow branching
- Note the loop defining the waiting process
  - Wait block is unnecessary

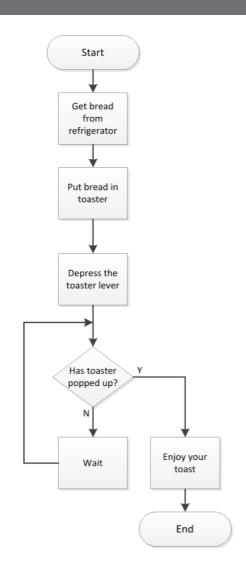

#### Flowchart – Example

- Flowchart for a given procedure is not unique
  - Varying levels of complexity and detail are always possible
- Often important to think about and account for various possible outcomes and cases
  - For example, is your toast always done after it first pops up?
  - Here, part of the procedure is repeated if necessary

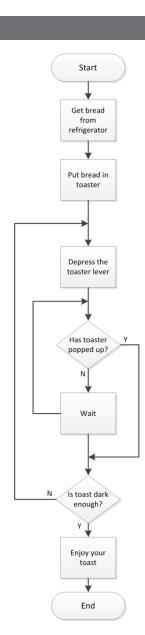

#### Flowchart – Example

- Taking this example further, consider the possibility of burnt toast or the desire for butter
  - Another loop added for continued scraping until edible
  - Also possible to bypass portions of the procedure e.g., the scraping of the toast or the application of butter
- Can imagine significantly more complex flow chart for the same simple procedure ...

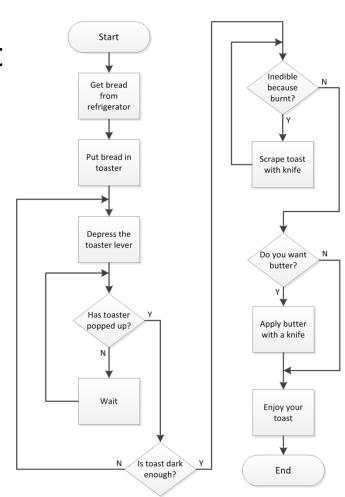

## Common Flowchart Structures

#### Common Flowchart Structures

- Several basic structures occur frequently in many different types of flowcharts
  - Recurrent basic structures in many algorithms
- Ultimately translate to recurrent code structures
- Two primary categories
  - **□** Conditional statements
  - Loops
- In this section of notes, we'll gain an understanding of flowchart structures that fall into these two categories
- In the next section of notes we'll learn how to implement these structures in code

**13** 

## **Conditional Statements**

- if statements
- Logical and relational operators
- if...else statements

K. Webb

## Conditional Statements – if

- Flowcharts represent a set of instructions
  - Blocks and block structures can be thought of as *statements*
- Simplest conditional statement is a single conditional block
  - An *if structure*
  - If X is true, then do Y, if not, don't do Y
  - In either case, then proceed to do Z
  - Y and Z could be any type of process or action
    - E.g. add two numbers, turn on a motor, butter the toast, etc.
  - X is a logical expression or Boolean expression
    - Evaluates to either true (1) or false (0)

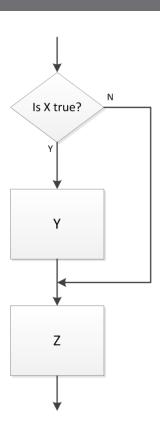

#### Conditional Statements – if ... else

- Can instead specify an action to perform if X is not true
  - An *if ... else structure*
  - If X is true, then do A, else do B
  - Then, move on to do C
- Here, a different process is performed depending on the value of X (1/0, T/F, Y/N)

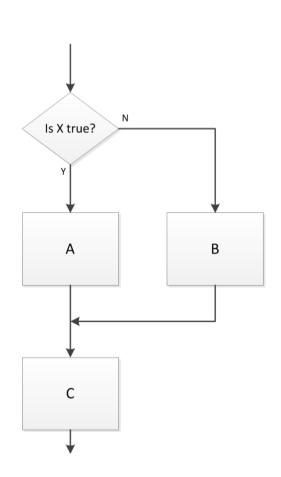

K. Webb

## Conditional Statements – if ... else

 Logical expression with a single relational operator

- Either true (Y) or false (N)
- If true, x = 1
- If false, x = -1

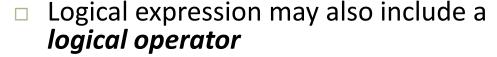

$$(x > 9)||(x < -9)$$

- Again, statement is either true or false
- Next process step dependent on value of the conditional logical expression

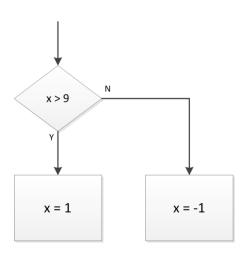

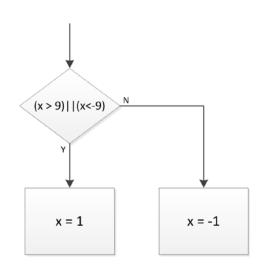

## Logical or Relational Expressions

#### Logical expressions use logical and relational operators

| Operator | Relationship or Logical Operation                                         | Example             |
|----------|---------------------------------------------------------------------------|---------------------|
| ==       | Equal to                                                                  | x == b              |
| ~=       | Not equal to                                                              | k ~= 0              |
| <        | Less than                                                                 | t < 12              |
| >        | Greater than                                                              | a > -5              |
| <=       | Less than or equal to                                                     | 7 <= f              |
| >=       | Greater than or equal to                                                  | (4+r/6) >= 2        |
| ~        | NOT- negates the logical value of an expression                           | ~(b < 4*g)          |
| &&       | AND – <b>both</b> expressions must evaluate to true for result to be true | (t > 0)&&(c == 5)   |
| Ш        | OR – <i>either</i> expression must evaluate to true for result to be true | (p > 1)     (m > 3) |

## Logical Expressions – Examples

- □ Let x = 12 and y = -3
- Consider the following logical expressions:

| Logical Expression                          | Value |
|---------------------------------------------|-------|
| (x+y) == 15                                 | 0     |
| (y == 2)  (x > 8)                           | 1     |
| $\sim (y < 0)$                              | 0     |
| (y/2+1<-1)                                  | 0     |
| $(x == 12)\&\&\sim(y \ge 5)$                | 1     |
| $(y \sim = 2)  (x < 10)  (x < y)$           | 1     |
| $((x == 2)&&(y < 0))  ((x \ge 5)&&(y = 8))$ | 1     |

#### Conditional Statements – if ... elseif ... else

- Two conditional logical expressions
  - If the X is true, do A
  - If X is false, evaluate Y
    - If Y is true, do B
    - If Y is false, do C
- The if ... elseif ... else structure
- Can include an arbitrary number of *elseif* statements
  - Successive logical statements evaluated only if preceding statement is false

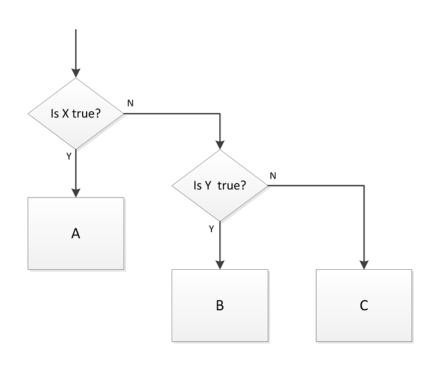

#### if ... elseif ... else – Example

- Consider a piecewise linear function of x
  - **p** y = f(x) not defined by a single function
  - Function depends on the value of *x*
  - Can implement with an if ... else structure

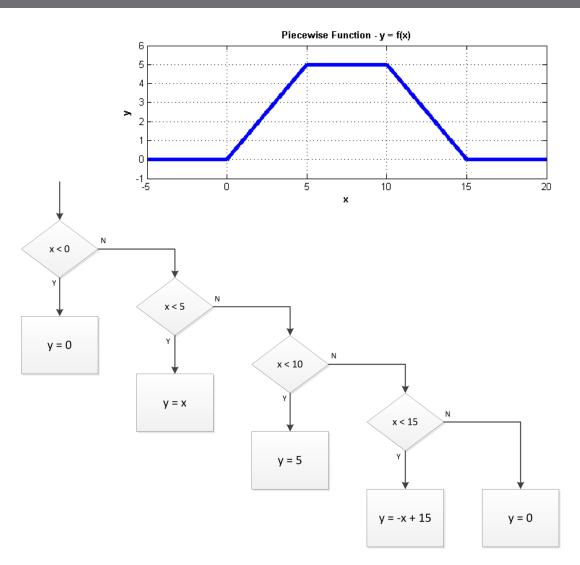

K. Webb

## if Statements – Other Configurations

- In previous examples, successive logical statements only evaluated if preceding statement is false
- Result of a true logical expression can also be the evaluation of a second logical expression

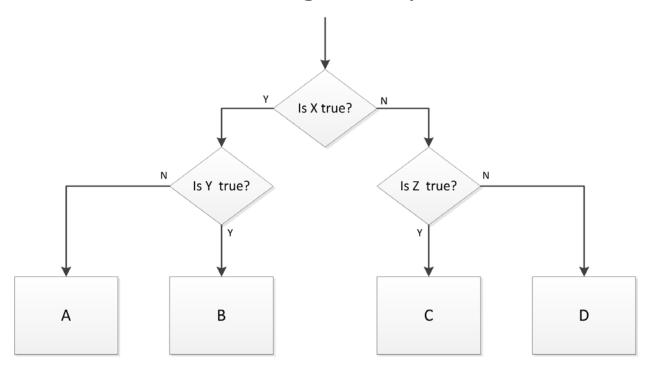

K. Webb

22

# Loops

- while loops
- for loops

#### Loops

We've already seen some examples of flow charts that contain *loops*:

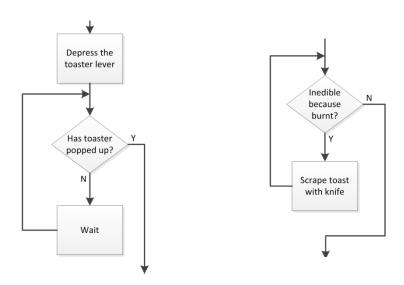

- Structures where the algorithmic flow loops back and repeats process steps
  - Repeats as long as a certain condition is met, e.g., toaster has not popped up, toast is inedible, etc.

#### Loops

- Algorithms employ two primary types of loops:
  - while loops: loops that execute as long as a specified condition is met loop executes as many times as is necessary
  - *for loops*: loops that execute a specified exact number of times
- Similar looking flowchart structures
  - for loop can be thought of as a special case of a while loop
  - However, the distinction between the two is very important

# while Loop

## while Loop

- Repeatedly execute an instruction or set of instructions as long as (while) a certain condition is met (is true)
- Repeat A while X is true
  - As soon as X is no longer true, break out of the loop and continue on to B
  - A may never execute
  - A may execute only once
  - A may execute forever an *infiniteloop* 
    - If A never causes X to be false
    - Usually not intentional

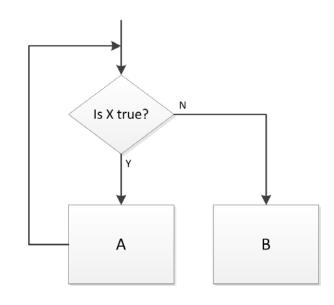

## while Loop

- $\square$  Algorithm loops while  $x \le 4$ 
  - Loops three times:

| Iteration | х        |
|-----------|----------|
| 0         | 1        |
| 1         | 6<br>3   |
| 2         | 8 4      |
| 3         | 9<br>4.5 |

- $\ \square$  Value of x exceeds 4 several times during execution
  - x value checked at the beginning of the loop
- $\Box$  Final value of x is greater than 4

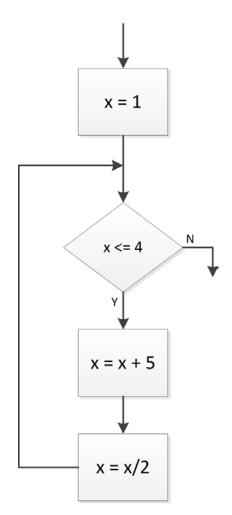

## while Loop - Infinite Loop

- $\Box$  Now looping continues as long as x < 12
  - *x* never exceeds 12
  - Loops forever an *infinite loop*

| Iteration | х               |
|-----------|-----------------|
| 0         | 1               |
| 1         | 6 3             |
| 2         | 8 4             |
| 3         | 9<br>4.5        |
| 4         | 9.5<br>4.75     |
| 5         | 9.75<br>4.875   |
| 6         | 9.875<br>4.9375 |
| :         | 1               |

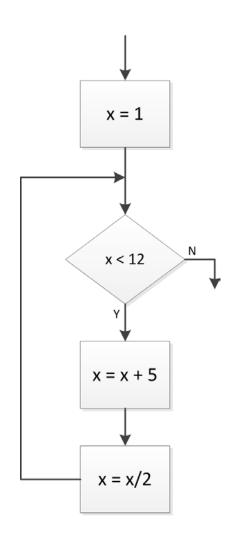

## Infinite Loops

- Occasionally infinite loops are desirable
  - Consider for example microcontroller code for an environmental monitoring system
    - Continuously takes measurements and displays results while powered on
- Note the logical statement in the conditional block
  - Logical statements are either true (Y, 1) or false (N, 0)
  - 1 is the Boolean representation of true or Y

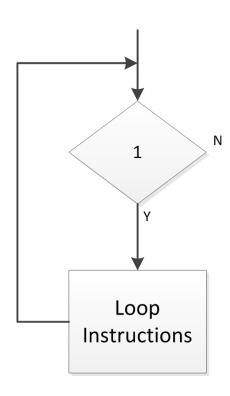

- Consider the following algorithm:
  - Read in a number (e.g. user input, from a file, etc.)
  - Determine the number of times that number can be successively divided by 2 before the result is ≤ 1
- □ Use a while loop
  - $\blacksquare$  Divide by 2 *while* number is > 1

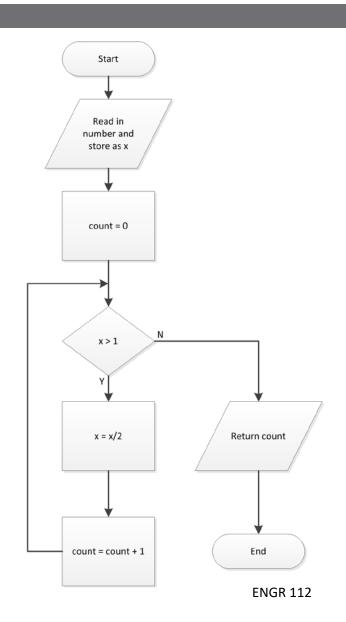

- Number of loop iterations
   depends on value of the input variable, x
  - Characteristic of while loops
    - # of iterations unknown a priori
  - If  $x \le 1$  loop instructions never execute
- Note the data I/O blocks
  - Typical many algorithms have *inputs* and *outputs*

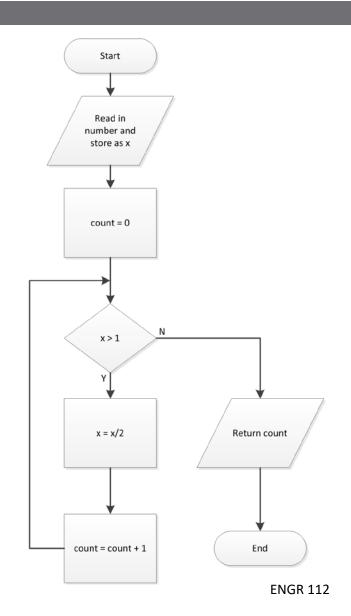

Consider a few different input, x, values:

| count | х     | х  | х   |
|-------|-------|----|-----|
| 0     | 5     | 16 | 0.8 |
| 1     | 2.5   | 8  | -   |
| 2     | 1.25  | 4  | -   |
| 3     | 0.625 | 2  | -   |
| 4     | -     | 1  | -   |
| 5     | -     | -  | -   |

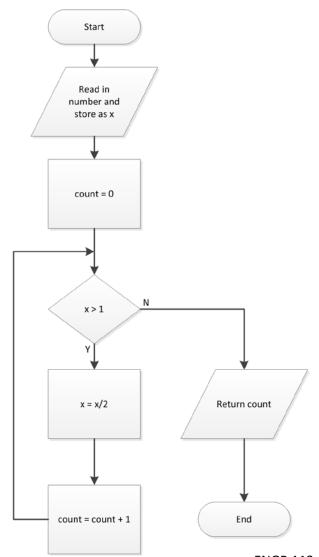

K. Webb

- Next, consider an algorithm to calculate x!, the *factorial* of x:
  - Read in a number, x
  - Compute the product of all integers between 1 and x
  - Initialize result, fact, to 1
  - Multiply fact by x
  - Decrement x by 1
- □ Use a while loop
  - Multiply fact by x, then decrement x **while** x > 1

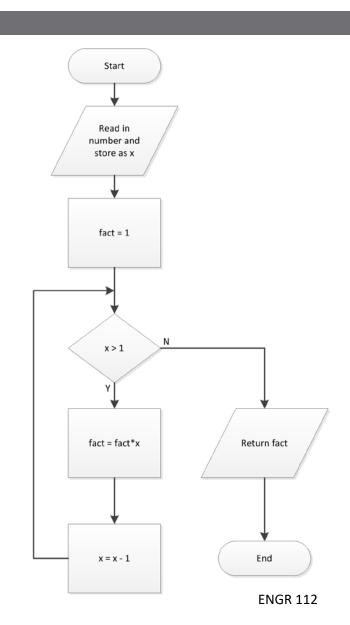

Consider a few different input, x, values:

| X | fact | х | fact | х | fact |
|---|------|---|------|---|------|
| 5 | 1    | 4 | 1    | 0 | 1    |
| 5 | 5    | 4 | 4    | - | -    |
| 4 | 20   | 3 | 12   | - | -    |
| 3 | 60   | 2 | 24   | - | -    |
| 2 | 120  | 1 | 24   | - | -    |
| 1 | 120  | - | -    | - | -    |

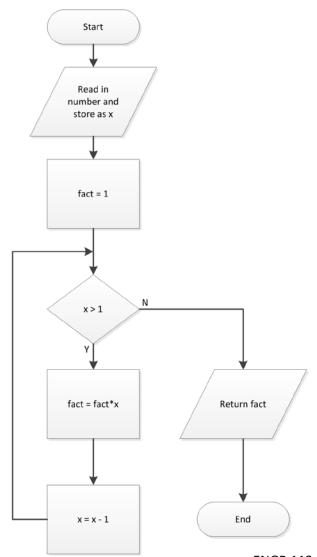

- Let's say we want to define our factorial algorithm only for *integer* arguments
- Add error checking to the algorithm
  - After reading in a value for x, check if it is an integer
  - If not, generate an error message and exit
  - Could also imagine rounding x, generating a warning message and continuing

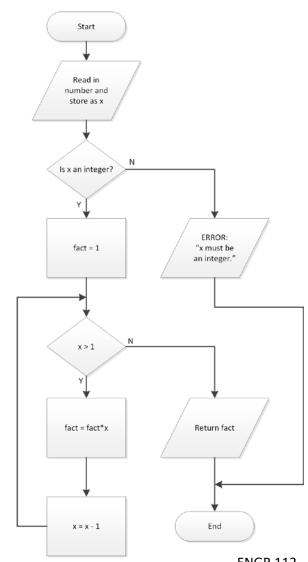

# for Loop

- We've seen that the number of while loop iterations is not known ahead of time
  - May depend on inputs, for example
- Sometimes we want a loop to execute an exact, specified number of times
- □ A for loop
  - Utilize a loop counter
  - Increment (or decrement) the counter on each iteration
  - Loop until the counter reaches a certain value
- Can be thought of as a while loop with the addition of a loop counter
  - But, a very distinct entity when implemented in code

- Initialize the loop counter
  - i, j, k are common, but name does not matter
- Set the range for i
  - Not necessary to define variable istop
- Execute loop instructions, A
- Increment loop counter, i
- Repeat until loop counter reaches its stopping value
- Continue on to B

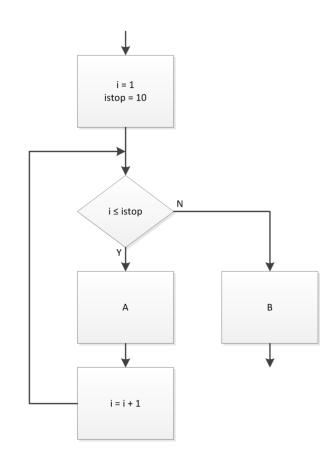

- □ for loops are counted loops
- Number of loop iterations is known and is constant
  - Here loop executes 10 times
- Stopping value not necessarily hard-coded
  - Could depend on an input or vector size, etc.

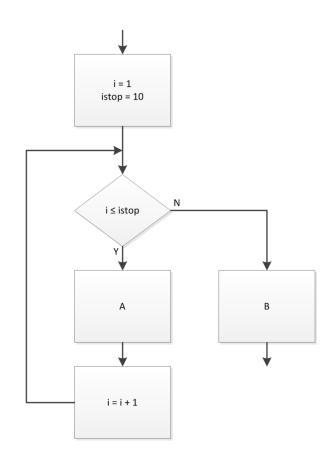

K. Webb

- Loop counter may start at value other than 1
- Increment size may be a value other than 1
- Loop counter may count backwards

| Iteration | cntr | Process |
|-----------|------|---------|
| 1         | 6    | А       |
| 2         | 4    | А       |
| 3         | 2    | А       |
| 4         | 0    | А       |
| 5         | -2   | А       |
| 6         | -4   | В       |

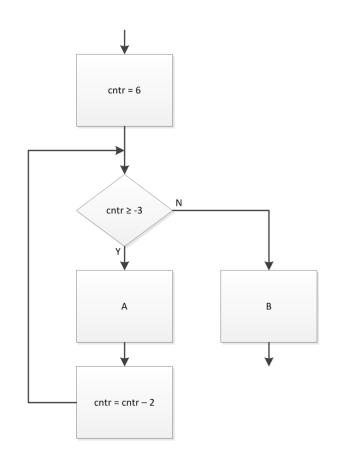

 Here, the loop counter, i, is used to update a variable, x, on each iteration

| Iteration | i | X  |
|-----------|---|----|
| 1         | 1 | 1  |
| 2         | 2 | 4  |
| 3         | 3 | 9  |
| 4         | 4 | 16 |
| 5         | 5 | 25 |

- When loop terminates, and flow proceeds to the next process step, x = 25
  - A scalar
  - No record of previous values of x

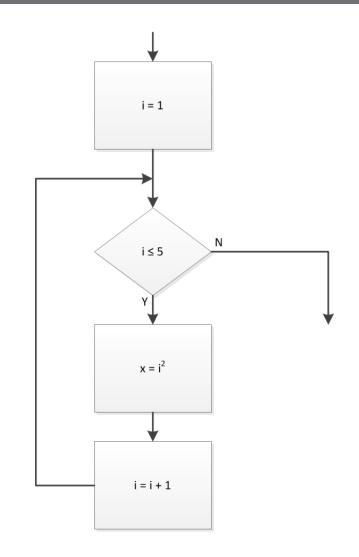

- Now, modify the loop process to store values of x as a *vector*
  - Use loop counter to index the vector

| i | x(i) | x                 |
|---|------|-------------------|
| 1 | 1    | [1]               |
| 2 | 4    | [1, 4]            |
| 3 | 9    | [1, 4, 9]         |
| 4 | 16   | [1, 4, 9, 16]     |
| 5 | 25   | [1, 4, 9, 16, 25] |

- When loop terminates,x = [1, 4, 9, 16, 25]
  - A vector
  - x grows with each iteration

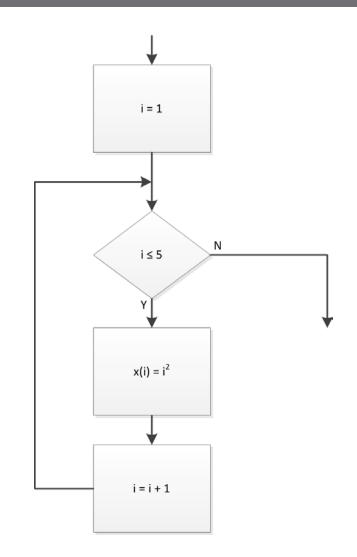

- The loop counter does not need to be used within the loop
  - Used as a counter only
- Here, a random number is generated and displayed each of the 10 times through the loop
  - Counter, i, has nothing to do with the values of the random numbers displayed

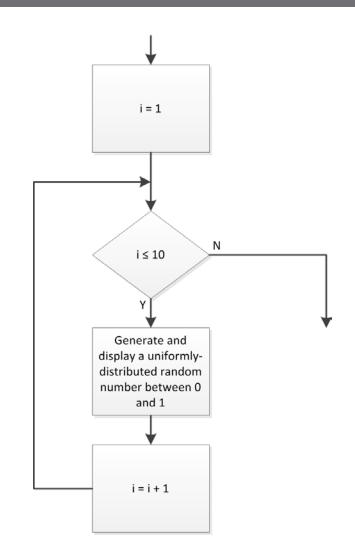

- □ Have a vector of values, x
- Find the *mean* of those values
  - Sum all values in x
    - A for loop
    - # of iterations equal to the length of x
    - Loop counter indexes x
  - Divide the sum by the number of elements in x
    - After exiting the loop

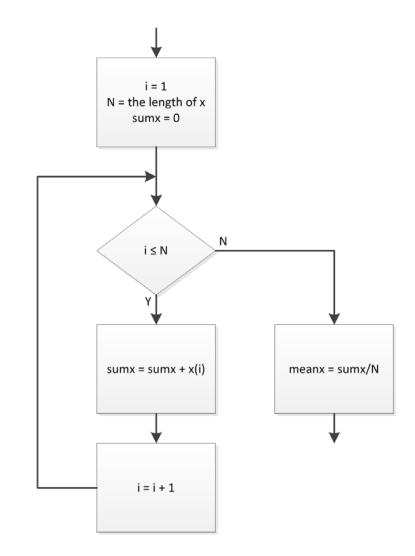

# Nested Loops

### **Nested Loops**

- A loop repeats some process some number of times
  - The repeated process can, itself, be a loop
  - A nested loop
- □ Can have nested *for loops* or *while loops* 
  - Can nest for loops within while loops and vice versa
- One application of a nested for loop is to step through every element in a matrix
  - Loop counter variables used as matrix indices
  - Outer loop steps through rows (or columns)
  - Inner loop steps through columns (or rows)

## Nested for Loop – Example

- Recall how we index the elements within a matrix:
  - $\blacksquare$   $A_{ij}$  is the element on the  $i^{th}$  row and  $j^{th}$  column of the matrix A
  - Using MATLAB syntax: A(i,j)
- $\square$  Consider a 3  $\times$  2 matrix

$$B = \begin{bmatrix} -2 & 1\\ 0 & 8\\ 7 & -3 \end{bmatrix}$$

- $\square$  To access every element in B:
  - start on the first row and increment through all columns
  - Increment to the second row and increment through all columns
  - Continue through all rows
  - Two nested for loops

### Nested for Loop – Example

$$B = \begin{bmatrix} -2 & 1\\ 0 & 8\\ 7 & -3 \end{bmatrix}$$

- Generate a matrix C whose entries are the squares of all of the elements in B
  - Nested for loop
  - Outer loop steps through rows
    - Counter is row index
  - Inner loop steps through columns
    - Counter is column index

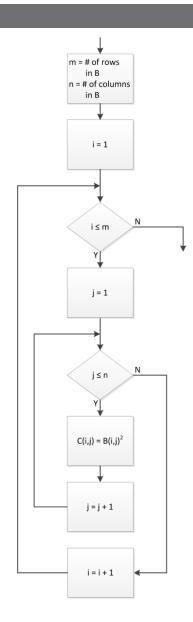

## Pseudocode & Top-Down Design

#### Pseudocode

- Flowcharts provide a useful tool for designing algorithms
  - Allow for describing algorithmic structure
  - Ultimately used for generation of code
  - Details neglected in favor of concise structural and functional description
- Pseudocode provides a similar tool
  - One step closer to actual code
  - *Textual* description of an algorithm
  - *Natural language* mixed with language-specific syntax

### Pseudocode – Example

- Consider an algorithm for determining the maximum of a vector of values
- □ Pseudocode might look like:

```
N = length of x
max_x = x(1)
for i = 2:N
  if x(i) is greater than current
  max_x, then set max_x = x(i)
end
```

- Note the for loop syntax
  - We'll cover this in the following section of notes

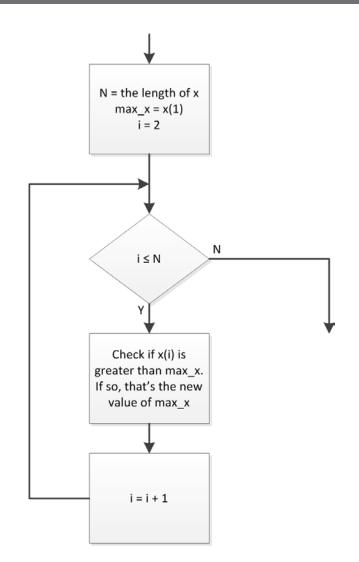

#### Top-Down Design

- Flowcharts and pseudocode are useful tools for topdown design
  - A good approach to any complex engineering design (and writing, as well)
  - First, define the overall system or algorithm at the top level (perhaps as a flowchart)
  - Then, fill in the details of individual functional blocks
- Top-level flowchart identifies individual functional blocks and shows how each fits into the algorithm
  - Each functional block may comprise its own flow chart or even multiple levels of flow charts
  - Hierarchical design

### Top-Down Design - Example

- Let's say you have deflection data from FEM analysis of a truss design
  - Data stored in text files
    - Deflection vs. location along truss
  - Parametric study
    - Three different component thicknesses
    - Two different materials
    - Six data sets
- Read in the data, calculate the max deflection and plot the deflection vs. position

## Top-Down Design - Example

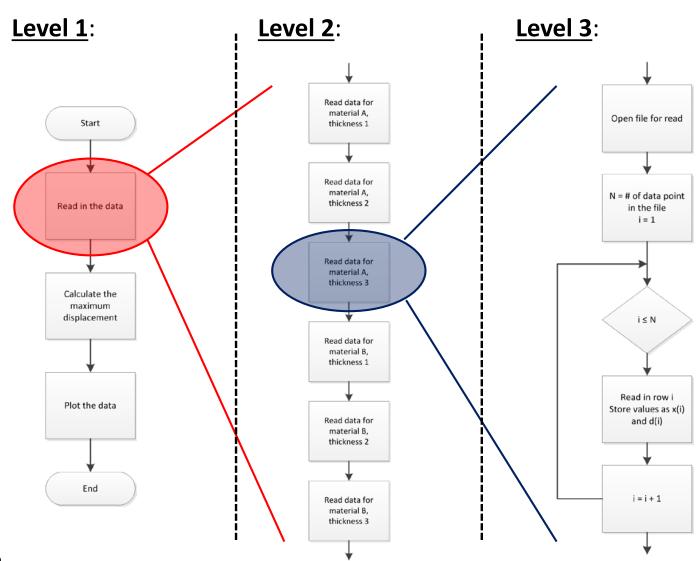